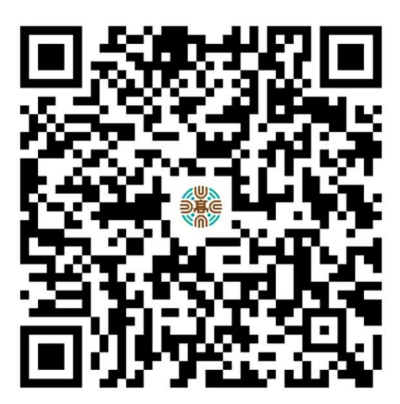

為何「臺灣銀行學雜費入口網」無法繳費? 無法順利完成繳費的原因有:

1. 未在規定之選課時間內選課完成。

2. 登入之出生年月日要 7 碼, 例如 0690523。

3. 報名時身分證、生日填寫錯誤。

4. 信用卡繳費時刪除銷帳編號。

繳費後如何確認已經繳費成功?

請重新登入,銷帳結果顯示「已繳待銷」或

「已銷帳」即繳費成功。繳款情形並非繳費後 立即顯示,不同的繳款通路,繳費入賬的時間 點不同,平均約 3~5 工作日。